## **SISTEM INFORMASI BUKU AGENDA DAN PENCATATAN INVENTORY PADA KANTOR KECAMATAN HALONG BERBASIS WEBSITE**

Ferdy Salim<sup>1</sup>, Al Fath Riza Kholdani<sup>2</sup>, Zaenuddin<sup>3</sup>

<sup>1</sup>Teknik Informatika, 55201, Universitas Islam Kalimantan MAB Banjarmasin, NPM 16630187

<sup>2</sup> Teknik Informatika, 55201, Universitas Islam Kalimantan MAB Banjarmasin, NIK. 061404687 <sup>3</sup>Teknik Informatika, 55201, Universitas Islam Kalimantan MAB Banjarmasin, NIK. 061410723

E-mail: ferdysalim12@gmail.com

#### **ABSTRAK**

Kantor kecamatan Halong merupakan salah satu kecamatan yang ada di kabupaten Balangan. Memiliki beberapa sub bagian, salah satunya adalah sub bagian umum kepegawaian. Dimana sub ini beratanggung jawab mengelola buku agenda dan pencatatan inventory. Pada kantor kecamatan Halong pengagendaan dan pencatatan inventory masih dilakukan secara manual degan cara menulis kebuku agenda yang berbabagai jenis sehingga menyebabkan tumpukan buku buku agenda yang berbagai jenis, hal tersebut menyulitkan pegawai ketika ingin melakukan pengagendaan dan pencatatan inventory, pencarian data dan rawan terjadinya kesalahan penulisan.

Perlu di bangun sistem yang terkomputerisasi yang di harapkan mmepermudah pegawai dalam melakukan pengagendaan dan pencatatan inventory. Sistem yang akan di bangun menggunakan bahasa pemrograman PHP dan MySQL sebagai manajemen basis data. Dari penelitian ini akan menghasilkan aplikasi buku agenda dan pencatatan inventory.

*Kata Kunci* **:** *Aplikasi Buku Agenda Dan Pencatatan Inventory* 

#### *ABSTRACT*

*Halong sub-district office is one of the sub-districts in Balangan district. It has several sub-sections, one of which is the general staffing sub-section. Where this sub is responsible for managing the agenda book and recording inventory. At the Halong sub-district office, inventory scheduling and recording is still done manually by writing various types of agenda books, causing piles of various types of agenda books, this makes it difficult for employees to schedule and record inventory, search for data and is prone to writing errors.*

*It is necessary to build a computerized system that is expected to make it easier for employees to schedule and record inventory. The system to be built uses the PHP and MySQL programming languages as database management. From this research, it will produce an agenda book application and inventory recording.*

*Keywords: Agenda Book Application and Inventory Recording*

#### **PENDAHULUAN**

Kantor Kecamatan Halong terletak di Jalan Pembangunan No.105, Halong, Kecamatan Halong, Kabupaten Balangan, Provinsi Kalimantan Selatan, Indonesia. Kantor Kecamatan Halong adalah salah satu kecamatan yang ada di Kabupaten Balangan, yang di pimpin oleh SURATMAN,S.Kep,MM. Sejak 2019 hingga sekarang.

Kantor Kecamatan Halong memiliki 7 sub bagian yakni, Perencanaan Dan Keuangan (REKEU), Seksi Kesejahteraan Rakyat (KESRA), Ketentraman Dan Ketertiban (TRANTIB), Seksi Pelayanan Umum (PELUM), Seksi Perekonomian Dan Pembangunan (EKOBANG), Seksi Pemerintahan (PEMERINTAHAN), Umum Dan Kepegawaian (UMPEG), dengan 20 orang pegawai PNS dan 11 orang pegawai kontrak.

Pada sub bagian Umum Dan Kepegawaian (UMPEG) mempunyai tugas melaksankan urusan surat menyurat, pembuatan surat, pengagendaan surat, kearsipan surat, pencatatan perjalanan dinas, mendata pegawai, pencatatan inventory dan lainnya. Setiap harinya ada surat menyurat yang masuk, keluar, data pejalanan dinas, dan lainnya yang harus di catat di buku agenda supaya terdata dan tersesusun, baik mengenai penomorannya dan pengarsipannya.

Pada Kantor Kecamatan Halong pengagendaan surat, data perjalan dinas, data inventory, dan pecatatan data lainnya masih di lakukan dengan cara manual mecatat ke buku buku agenda, dimana di setiap data yang ingin di catat memiliki buku yang berbeda beda. Hal tersebut mengakibatkan adanya tumpukan buku buku agenda berbagai jenis.

Buku agenda yang berbagai jenis tersebut akan mempersulit pegawai ketika ingin mencari data yang di inginkan, karna harus mecari bukunya terlebih dahulu, kemudian mencari datanya manual dengan cara membuka lebaran kertas pada buka agenda tersebut. Hal tersebut akan memerlukan waktu dan proses yang lebih lama. Pencatatan penomoran data pengagendaan secara manual akan rawan terjadinya kesalahan pencatatan atau pun penomoran ganda. Sehingga menyebabkan data pengagendaan akan rancu.

Beberapa penelitian yang telah dilakukan berkaitan dengan buku agenda di antaranya adalah penelitian dengan judul. "*Sistem Informasi Pengagendaan Surat Berbasis Web Pada Pengadilan Tinggi Medan*" (Sitohang, 2018), "Perancangan Aplikasi Perangkat Lunak Pengelolaan Data Bank Sampah Di Pt. Inpower Karya Mandiri Garut" (Priana & Fitriani, 2016 ) dan "*Sistem Informasi Pengelolaan Surat Masuk Dan Surat Keluar Di STIMIK AUB SURAKARTA"* (Prawono & Respati, 2015).

Menurut (Sitohang, 2018), pengolahan data surat yang belum terkomputurisasi menyebabkan ketidakteratutan pencatatan surat masuk dan keluar yang merupakan salah satu penyebab ketidaklancaran kegiatan proses surat menyurat. Kekurangan dari penelitian ini adalah penomoran data surat keluar masih masih menginput manual, perlu di kembangkan supaya penomoran surat menjadi otomatis.

Menurut (Priana & Fitriani, 2016 ), mengelola data sampah menggunakan cara manual, dimana ditulis dibuku besar atau buku agenda jadi resiko kehilangan data besar, selain itu petugas juga kesulitan dalam mengelola data transaksi tabungan maupun inventory barang. Kekurangan dari penelitan ini penomoran data atau kode barang pada buku besar atau buku agenda masih manual.

Menurut (Prawono & Respati, 2015), proses pencatatan surat masuk dan surat keluar dengan cara manual di tulis kedalam buku agenda dapat mempersulit pencarian surat masuk dan surat keluar, karna belum praktis dan efisien. Kekurangan dari penelitian ini adalah dari segi tampilan aplikasinya kaku sehingga kurang menarik.

### **METODE PENELITIAN**

Metode yang penulis gunakan untuk melakukan pengumpulan data pada penyusunan skripsi ini adalah sebagai berikut :

- 1. Pengamatan langsung (*Observasi*) : dalam hal ini penulis melakukan pengamatan secara langsung kegiatan, prosedur, atau sistem yang berjalan pada Kantor Kecamatan Halong.
- 2. Wawancara (*Interview*) : dalam hal ini penulis melakukan tanya jawab dengan camat, kasi, dan pegawai Kantor Kecamtan Halong.
- 3. Dokumentasi (*Documentations*) : dalam hal ini penulis mendokumentasikan data dengan cara memfoto, mencatatat, dan memfotocopy.
- 4. Studi pustaka : dalam hal ini penulis mempelajari buku-buku, literatur, makalah, karya ilmiah, dan jurnal yang ada di internet yang berhubungan dengan masalah yang diteliti.

Pada tahap ini penulis mengunakan model *Waterfall Development Model* :

- 1. Analisis (*Analysis*): Ditahap ini mengumpulkan kebutuhan data secara lengkap untuk kemudian dianalisis dan didefinisikan kebutuhan yang harus dipenuhi oleh program yang akan di bangun. Fase ini harus dikerjakan secara lengkap untuk bisa menghasilkan rancangan yang lengkap.
- 2. Rancangan (*Design*) : Ditahap ini pengembang akan menghasilkan sebuah sistem secara keseluruhan, menentukan alur perangkat lunak, hingga algoritma yang detail.
- 3. Penerapan (*Implementation*) : Ditahap ini seluruh desain diubah menjadi kode-kode program dengan menggunakan bahasa pemrogramman yang sudah ditentukan. Kode program yang dihasilkan masih berupa modul-modul yang akan diintegrasikan menjadi sistem yang lengkap.
- 4. Pengujian (*Testing*) : Ditahap ini dilakukan penggabungan modul-modul yang sudah dibuat dan dilakukan pengujian. Pengujian ini dilakukan untuk mengetahui apakah software yang dibuat telah sesuai dengan desainya dan fungsi pada software terdapat kesalahan atau tidak.
- 5. Penyebaran (*deployment*) : Ditahap ini dilakukan pengoprasian program pada lingkungannya. Atau pengguna program menguji apakah sistem tersebut telah sesuai dengan yang disetujui.
- 6. Pemeliharaan (*Maintenance*) : Ditahap ini dilakukan pemeliharaan sistem yang sudah dibangun.

### **ANALISIS DAN PERANCANGAN SISTEM**

Analisis Sistem Berjala Pada kantor kecamatan Halong memiliki beberapa sub bagian, salah satunya adalah sub bagian umum dan kepegawaian. Pada sub bagian umum dan kepegawaian ini memiliki tanggung jawab melakukan pengagendaan dan pencatatan inventory.

Analisis kebutuhan sistem dilakukan untuk perkiraan sistem baru. Adapun analisis kebutuhan sistem meliputi : Perangkat Keras dan Perangkat Lunak (*Hardware* dan *Software*) dan Informasi

Rancangan Model Siste Berdasarkan analisis sistem yang ada kemudian dirancang model sistem menggunakan DFD (*Data Flow Diagram)*. Rancangan Berbasis Data yaitu menggunakan Rancangan Tabel (Database) dan Rancangan Relasi Tabel

Rancangan antarmuka masukan sistem berfungsi untuk menjelaskan tentang perancangan aplikasi yang akan dibangun. Hal ini dilakukan untuk mempermudah pengguna untuk memahami proses yang terdapat pada aplikasi yang akan dibangun.

Rancangan antarmuka keluaran sistem merupakan *output* dari sistem yang berasal dari informasi yang di *input* pada aplikasi. Pada rancangan antamuka keluaran sistem ini akan menampilkan data keseluruhan berdasarkan data yang di *input* pengguna aplikasi, atau data yang tersimpan pada *database*

## **PEMBAHASAN**

**Hasil Tampilan Aplikasi**

- **A. Tampilan Antarmuka Masukan Sistem**
	- 1. Halaman Utama

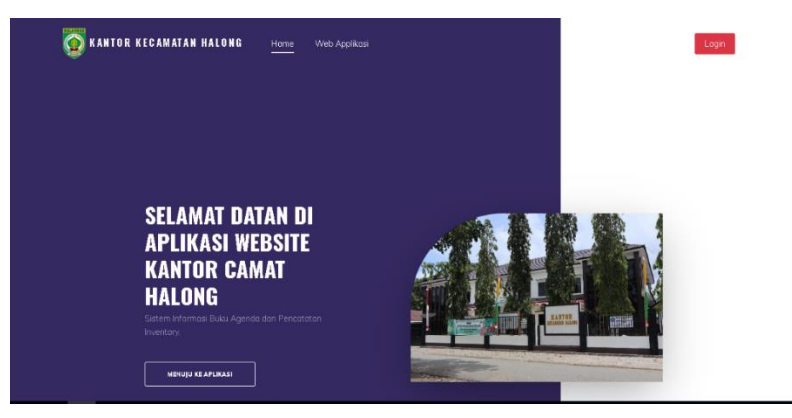

Gambar 4. 1 Halaman Utama

Halaman utama web menampilkan navbar yang menyediakan menu untuk selanjutnya di arahkan ke halaman login.

2. Halaman Login

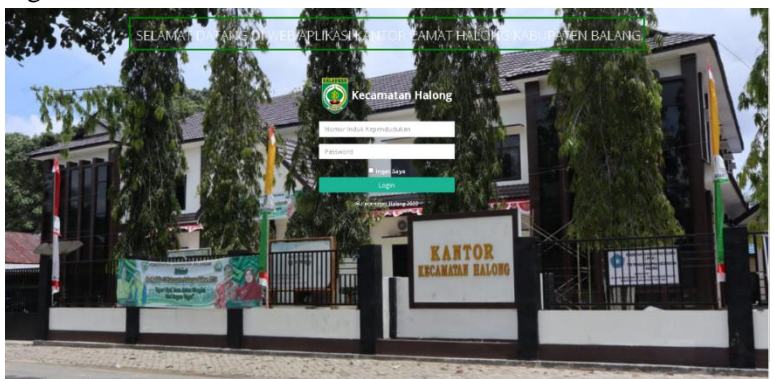

Gambar 4. 2 Halaman Login

Halaman login berifungsi untuk memverifikasi pengguna terdaftar di aplikasi atau tidak, dengan melakukan pengecekan NIK dan Passsword.

3. Halaman Beranda Camat

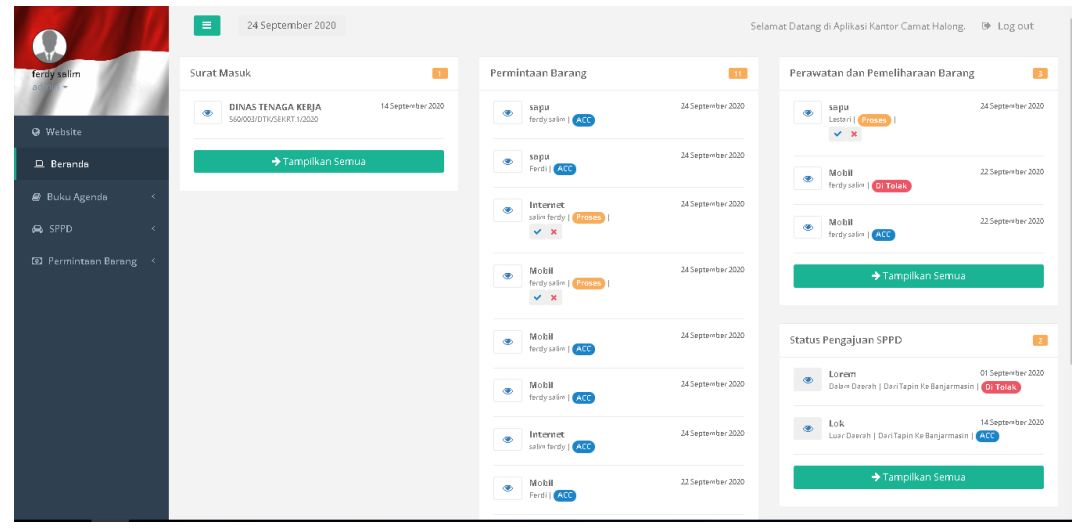

Gambar 4. 3 Beranda Camat

Halaman beranda camat adalah tampilan yang hanya mmuncul jika jabatan penguna aplikasi adalah camat. Di tugaskan untuk mengokonfirmasi dan memberikan keputusan terhadap pengajuan, permohonan, atau inputan dari Admin kantor, atau pegawai.

4. Halaman Beranda Admin Kantor

| Fergill                                          | Permintaan Barang                                      | 63.80                   | Perawatan dan Pemeliharaan Barang               | <b>EB</b>         | Status Pengajuan SPPD | 838 |
|--------------------------------------------------|--------------------------------------------------------|-------------------------|-------------------------------------------------|-------------------|-----------------------|-----|
| <b>Q</b> Website                                 | sapu<br>œ.<br><b><i><u>Rentisculos Lines</u></i></b>   | 24 Seaterwher 2020      | sapu<br>۰<br>Lestari S Copern                   | 24 September 2020 | Tampilkan Semua       |     |
| <b>Q</b> Beranda                                 | sapa<br>$\bullet$<br>Parchi LLCC                       | 24 Seatember 2020       | Mobil<br>$\bullet$<br>Inchessive   City foliate | 22 September 2020 |                       |     |
| Master Data<br>$\ddot{\phantom{1}}$<br>Kamponen. | Internet<br>۵<br>astic facty i difficulty              | 34 Seatswitz 2020       | Mobil<br>÷<br>technisive   Carry                | 22 September 2020 |                       |     |
| <b>Jubatan</b><br>Pegnwal                        | Mobil<br>$\langle \Phi \rangle$<br>factly sales   Call | 24 September 2020       | +Tampilkan Semua                                |                   |                       |     |
| <sup>40</sup> Buku Apendei<br>u<br>& SPPD<br>1e  | Mobil<br>de.<br>factly sales   CASS                    | 34 September 2020       |                                                 |                   |                       |     |
| 53 Perminteen Barang <                           | Mobil<br>œ.<br><b>Rindy artist 1 Called</b>            | 24 September 2020       |                                                 |                   |                       |     |
|                                                  | Internet<br>œ.<br>astice facety 1 Check                | $34\,S$ egte=ber $2020$ |                                                 |                   |                       |     |
|                                                  | Mobil<br>$\sigma$<br>Farmil CARS                       | 22 September 2020       |                                                 |                   |                       |     |
|                                                  | Mobil<br><b>OD</b><br>astro ferdy 1 21 19318           | 31 September 2020       |                                                 |                   |                       |     |

Gambar 4. 4 Beranda Admin Kantor

Halaman beranda admin kantor adalah halaman beranda yang tampil jika pengguna aplikasi memiliki jabatan admin kantor. Dimana tugas utamanya adalah mengelola data master, meliputi, data komponen, data jabatan dan data pegawai.

5. Halaman Beranda Kasubag/pegawai

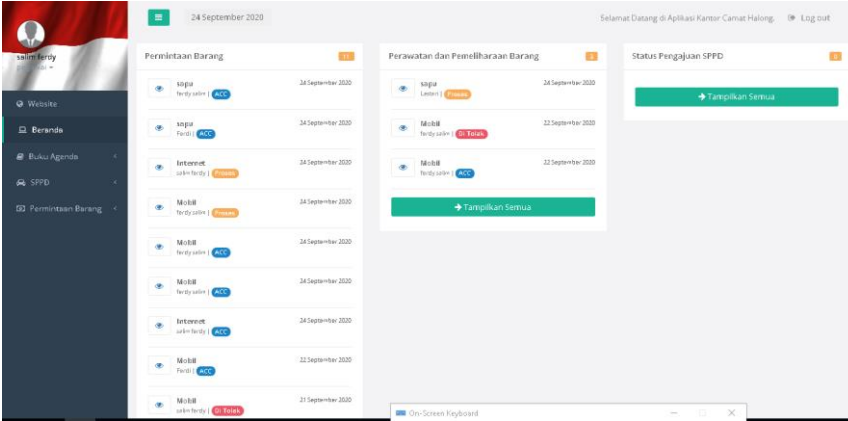

### Gambar 4. 5 Beranda Pegawai

Beranda ini muncul jika pengguna aplikasi jabatannya adalah sebagai pegawai. adapun tugasnya adalah menginput data surat dan mengajukan, permohonan.

6. Form Tambah dan Tabel Data Komponen

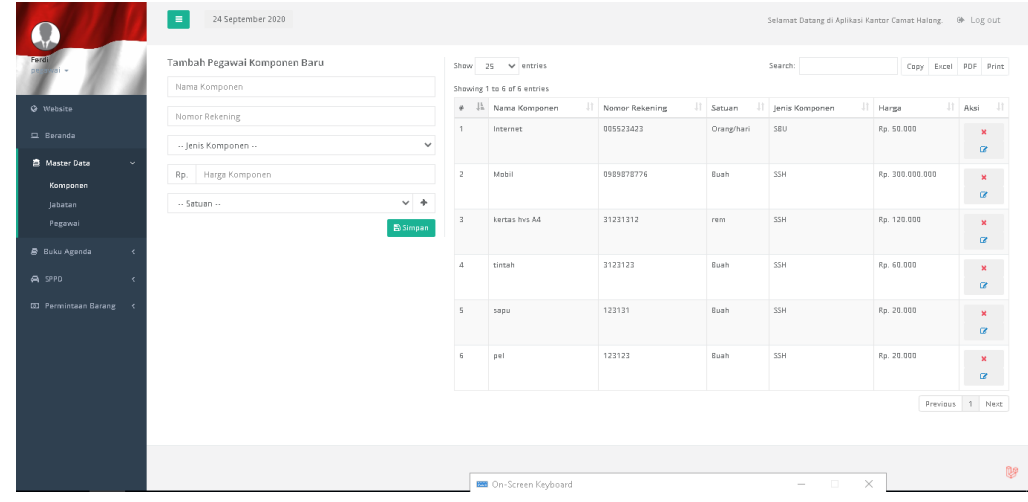

Gambar 4. 6 Form Tambah dan Tabel Data Komponen

Halaman ini hanya bisa di akses jika pengguna aplikasi jabatanya adalah Admin kantor. 7. Form Tambah dan Tabel Data Jabatan

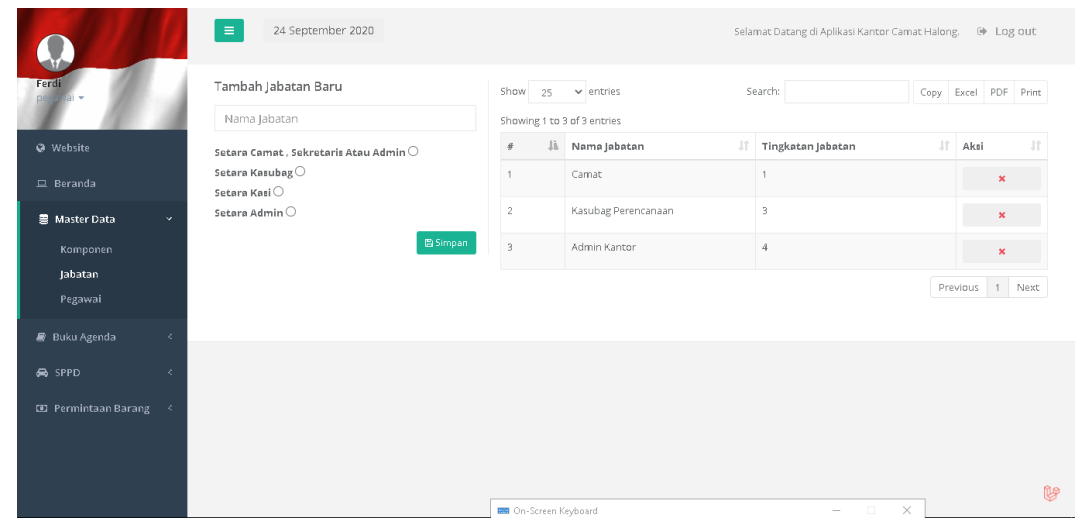

Gambar 4. 7 Form Tambah dan Tabel Data Jabatan

Halaman ini hanya bisa di akses jika pengguna aplikasi jabatanya adalah Admin kantor. 8. Form Tambah dan Tabel Data Pegawai

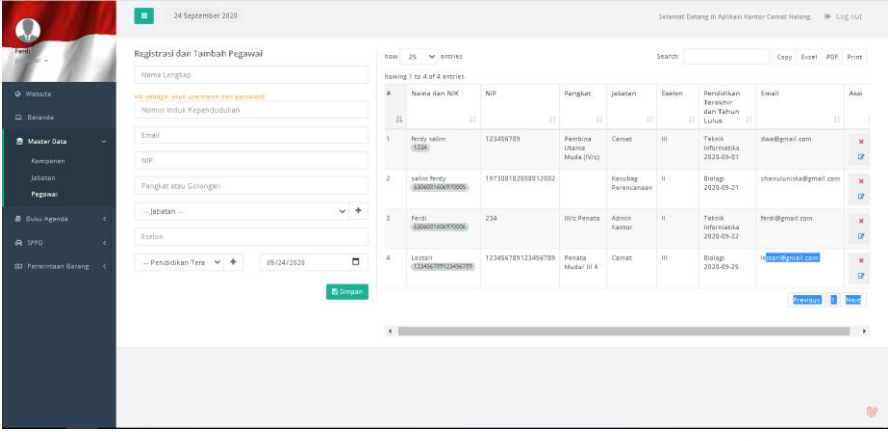

Gambar 4. 8 Form Tambah dan Tabel Data Pegawai

Halaman ini hanya bisa di akses jika pengguna aplikasi jabatanya adalah Admin kantor. 9. Form Tambah dan Tabel Data Surat Masuk

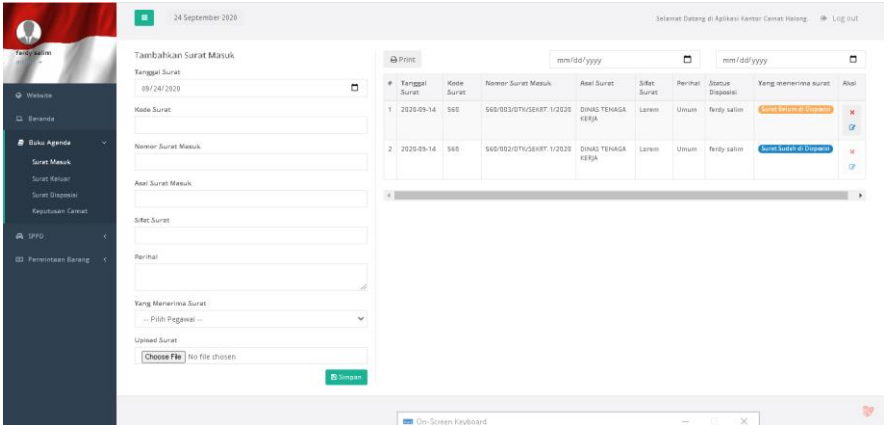

Gambar 4. 9 Tambah dan Tabel Data Surat Masuk

Halaman ini bisa di akses pegawai, admin kantor, camat, di halamn ini tempat menginput data surat masuk.

## 10. Form Tambah dan Tabel Data Surat Keluar

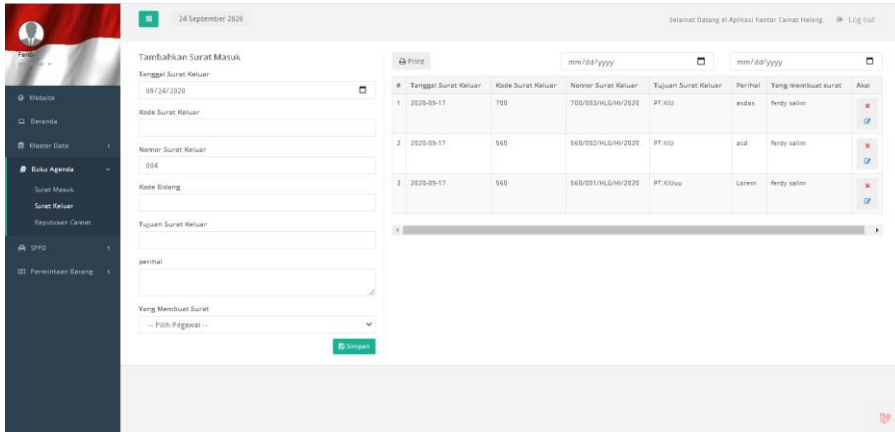

Gambar 4. 10 Form Tambah dan Tabel Data Surat Keluar

Halaman ini bisa di akses pegawai, admin kantor, camat, di halamn ini tempat menginput data surat keluar.

11. . Form Tambah dan Tabel Data Surat Keputusan Camat

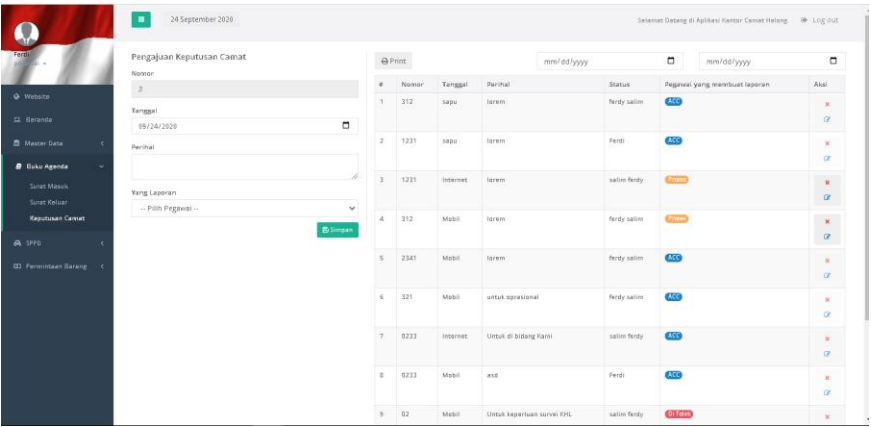

Gambar 4. 11 Form Tambah dan Tabel Data Surat Keputusan Camat

Halaman ini bisa di akses pegawai, admin kantor, di halaman ini tempat menginput data surat keluar.

12. Form Tambah dan Tabel Data Permohonan SPPD

| <b>Ferdi</b>                  | Form Permohonan SPPD<br>Nomor Tugas |                | <b>A</b> Print   |               |                     | mm/dd/yyyy                      |                   | $\Box$              | mm/dd/yyyy        |                   |         | $\Box$                  |
|-------------------------------|-------------------------------------|----------------|------------------|---------------|---------------------|---------------------------------|-------------------|---------------------|-------------------|-------------------|---------|-------------------------|
| <b>O</b> Website              |                                     |                | # Nomor<br>Tugas | Nomor<br>5990 | Maksud dari<br>SPPD | Tanggal Berangkat &<br>Kembali  | Alat<br>Berangkat | Tempat<br>Berangket | Tempet<br>Tujuan  | lenis SPPD Status |         | Aksi                    |
| E Beranda                     | Namar SPPD                          |                | 1213             | .002          | tink                | <b>CONTRACTOR</b><br>2020-09-14 | Roda 2            | Tapin               | Banjarmasin       | Luar.<br>Daerah   | (xcc)   | ×                       |
| <b>B</b> Mester Data<br>٠     | Maksud SPPD                         |                | $2 - 2$          | 002           | Lorem               | <b>STORES THE</b>               | Roda 2            | Tapin               | Banjormasin Dalam |                   | Gileat. | or.<br>$\mathbf{x}$     |
| <b>B</b> Baku Agenda<br>×     |                                     |                |                  |               |                     | 2020-09-14                      |                   |                     |                   | Dawrah            |         | $\overline{\mathbf{u}}$ |
| A SPPD<br>×                   | Tanggal Berangkat                   |                | $\epsilon$       |               |                     |                                 |                   |                     |                   |                   |         |                         |
| Permohonan SPPD               | 09/24/2020                          | $\overline{a}$ |                  |               |                     |                                 |                   |                     |                   |                   |         |                         |
|                               |                                     |                |                  |               |                     |                                 |                   |                     |                   |                   |         |                         |
|                               | Tanggal Kembali                     |                |                  |               |                     |                                 |                   |                     |                   |                   |         |                         |
|                               | 09/24/2020                          | $\Box$         |                  |               |                     |                                 |                   |                     |                   |                   |         |                         |
|                               | Alat Berangkat                      |                |                  |               |                     |                                 |                   |                     |                   |                   |         |                         |
|                               | Tempet Berangket                    |                |                  |               |                     |                                 |                   |                     |                   |                   |         |                         |
|                               | Tempet Tujuan                       |                |                  |               |                     |                                 |                   |                     |                   |                   |         |                         |
|                               | Jenis SPPD                          |                |                  |               |                     |                                 |                   |                     |                   |                   |         |                         |
|                               | Pilih Jenis SPPD                    | $\checkmark$   |                  |               |                     |                                 |                   |                     |                   |                   |         |                         |
| <b>CO Permintaan Garang</b> < | Yang Mengajukan Permohonan          |                |                  |               |                     |                                 |                   |                     |                   |                   |         |                         |

Gambar 4. 12 Form Tambah dan Tabel Data Permohonan SPPD Halaman ini di gunakan pegawai, admin kantor, camat, untuk mengajukan SPPD.

### 13. Form Tambah dan Tabel Data Permintaan Barang

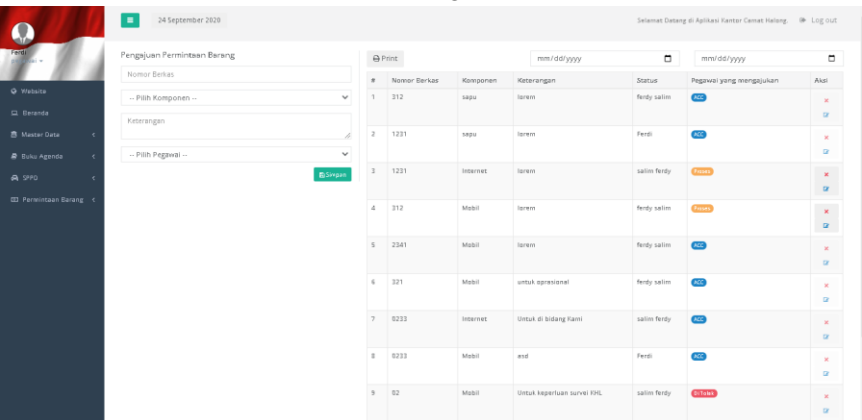

Gambar 4. 13 Form Tambah dan Tabel Data Permintaan Barang Halaman ini di gunakan pegawai, admin kantor, camat, untuk mengajukan permintaan

barang.

14. Tabel Aset Milik Kecamatan

| li v                               |                         | $\ominus$ Print | mm/dd/yyyy           | $\Box$          | mm/dd/yyyy                     | $\Box$ |
|------------------------------------|-------------------------|-----------------|----------------------|-----------------|--------------------------------|--------|
|                                    | $\ddot{x}$              | Komponen        | Keterangan           | <b>Status</b>   | Aksi                           |        |
| <b>@</b> Website                   |                         | sapu            | lorem                | Ada             | Tidak Bisa Melaporkan          |        |
| $\Box$ Beranda                     | $\bar{Z}$               | sapu            | lorem                | <b>Ada</b>      | E Laporkan Kondisi Aset        |        |
| 量 Master Data<br>z                 | $\overline{\mathbf{3}}$ | Mobil           | lorem.               | Ads <sub></sub> | Tittelk Bise Melsporken        |        |
|                                    | 4                       | Mobil           | untuk oprasional     | Ada             | Tidak Bisa Melaporkan          |        |
| <b>B</b> Buku Agenda<br>$\epsilon$ | S.                      | Internet        | Untuk di bidang Kami | <b>Ada</b>      | Tidak Bisa Melapurkan          |        |
| & SPPD<br>ë                        | $\overline{6}$          | Mobil           | asd.                 | Ada             | <b>B Laporkan Kondisi Aset</b> |        |
| <b>ED</b> Permintaan Barang v      | $\overline{7}$          | Mobil           | IIj                  | Ada             | Tidnk Bise Meisporken          |        |
|                                    | $\overline{8}$          | Internet        | Lorem                | <b>Adn</b>      | Tidek Bise Meleporken          |        |
| Permintaan Barang                  | × I                     |                 |                      |                 |                                |        |

Gambar 4. 14 Tabel Aset Milik Kecamatan

Halaman ini digunakan pegawai, admin kantor, camat, untuk melihat aset kecamtan dan melaporkan barang jika rusak dll.

#### 15. Tabel Kodisi Barang

|                                             |                         | $\equiv$       | 24 September 2020 |                |            |                     | Selamat Datang di Aplikasi Kantor Camat Halong. | (→ Log out |
|---------------------------------------------|-------------------------|----------------|-------------------|----------------|------------|---------------------|-------------------------------------------------|------------|
| Ferdi<br>hi +                               |                         |                | $\bigoplus$ Print |                | mm/dd/yyyy | $\Box$              | mm/dd/yyyy                                      | $\Box$     |
|                                             |                         | $\theta$       | Nama Barang       | Jenis Kondisi  | Keterangan | Status              | Gambar                                          | Aksi       |
| @ Website<br>$\Box$ Beranda                 |                         | J.             | sapu              | lorem          |            | Belum ada tanggapan |                                                 |            |
| ■ Master Data<br>■ Buku Agenda              | $\epsilon$<br>$\langle$ | $\overline{2}$ | Mobil             | servis bulanan |            | Belum ada tanggapan |                                                 |            |
| <b>A</b> SPPD<br><b>3 Permintaan Barang</b> | $\epsilon$<br>$\langle$ | 3              | Mobil             | tabrakan       |            | Belum ada tanggapan |                                                 |            |
|                                             |                         | $\overline{4}$ | Internet          | asd            |            | Belum ada tanggapan | Laravel 7                                       |            |
|                                             |                         | $\left($       |                   |                |            |                     |                                                 | 中          |

Gambar 4. 15 Tabel Kondisi Aset

Halaman ini digunakan pegawai, admin kantor, camat, untuk melihat kondisi aset

16. Form dan Tabel Agenda Perawatan dan Pemeliharaan Barang

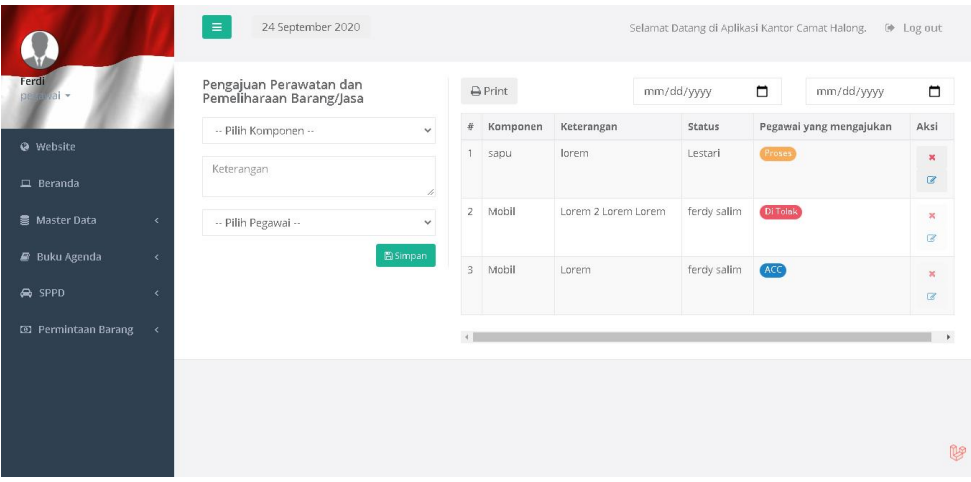

Gambar 4. 16 Form dan Tabel Agenda Perawatan dan Pemeliharaan Barang Halaman ini di gunakan untuk pengajuan perwatan dan pemeliharaan barang. 17. Form dan Tabel Disposisi Surat

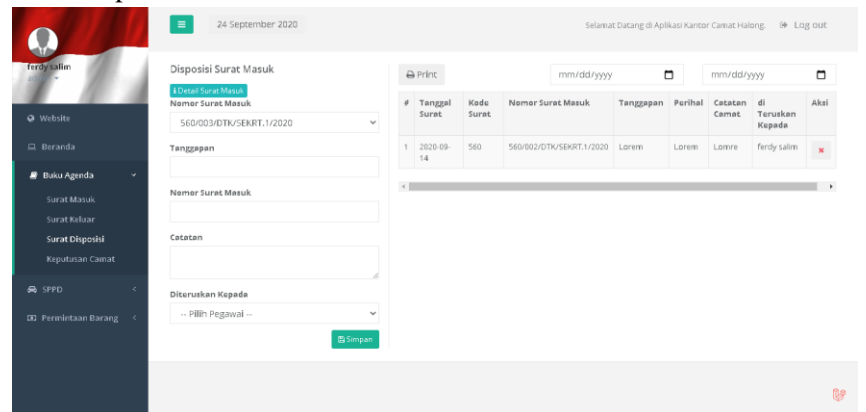

Gambar 4. 17 Form dan Tabel Disposisi Surat

Halaman ini digunakan camat untuk mendisposisikan surat masuk yang di inputkan pegawai atau admin kantor.

18. Form Dan Tabel Konfirmasi Surat Keputusan Camat

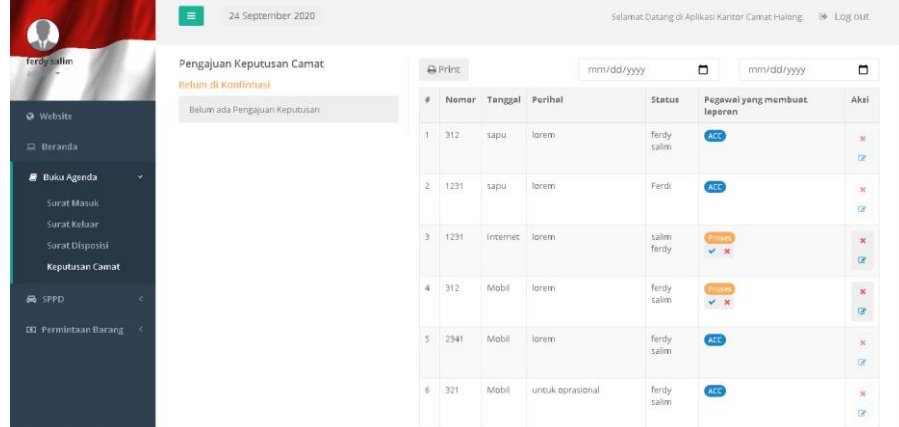

Gambar 4. 18 Form Dan Tabel Konfirmasi Surat Keputusan Camat

Halaman ini digunakan camat untuk mengkonfirmasi surat keputusan camat yang di buat oleh pegawai

19. Form dan Tabel Konfirmasi SPPD Dalam Daerah

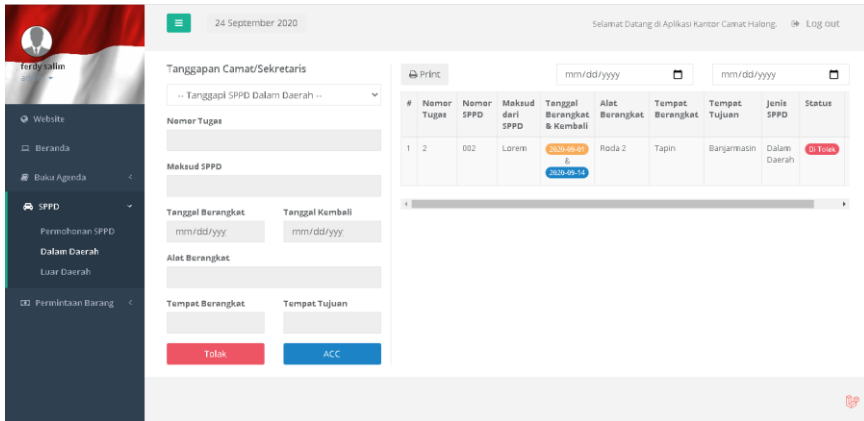

Gambar 4. 19 Form dan Tabel Konfirmasi SPPD Dalam Daerah

Halaman ini digunakan camat untuk mengkonfirmasi pengajuan sppd dalam daerah dari pegawai.

20. Form dan Tabel Konfirmasi SPPD Luar Daerah

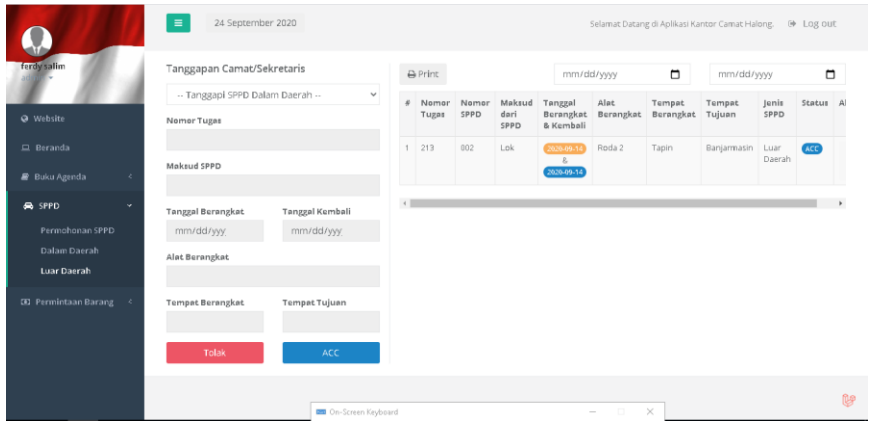

Gambar 4. 20 Form dan Tabel Konfirmasi SPPD Luar Daerah

Halaman ini digunakan camat untuk mengkonfirmasi pengajuan sppd dalam daerah dari pegawai.

21. Form dan Tabel Konfirmasi Permintaan Barang

| ferdy salim                 |            | Pengajuan Permintaan Barang |                 |                         | & Print       |          | mm/dd/yyyy          | $\Box$         | mm/dd/yyyy                      | $\Box$                                        |
|-----------------------------|------------|-----------------------------|-----------------|-------------------------|---------------|----------|---------------------|----------------|---------------------------------|-----------------------------------------------|
|                             |            | Nomor Berkas                |                 | ×                       | Nomor         |          | Komponen Keterangan | Status         | Pegawai yang                    | Akti                                          |
| Website                     |            | -- Pilih Komponen --        | $\checkmark$    |                         | Berkas<br>312 | sapu     | lorem               | ferdy          | mengajukan<br><b>ACC</b>        |                                               |
| $\Box$ Beranda              |            | Keterangan                  |                 |                         |               |          |                     | salim          |                                 | $\mathbf{x}$<br>$\overline{u}$                |
| <b>B</b> Buku Agenda        | ₹          |                             | n               | $\overline{2}$          | 1231          | sapu     | lorem               | Ferdi          | (ACC)                           | $\mathbf{x}$                                  |
| <b>BR</b> SPPD              | ž          | -- Pilih Pegawai --         | $\checkmark$    |                         |               |          |                     |                |                                 | $\overline{u}$                                |
| <b>CD</b> Permintaan Barang | $\epsilon$ |                             | <b>四 Simpan</b> | $\overline{\mathbf{3}}$ | 1231          | Internet | lorem               | salim<br>ferdy | <b>Proses</b><br>$\vee$ x       | $\bar{\mathbf{x}}$<br>$\overline{\mathbb{R}}$ |
|                             |            |                             |                 | $\overline{4}$          | 312           | Mobil    | <b>Jorem</b>        | ferdy<br>salim | Proses<br>$\sim$ $\,$ $\,$ $\,$ | ×<br>$\mathbf{z}$                             |
|                             |            |                             |                 | $\overline{\mathbf{s}}$ | 2341          | Mobil    | lorem               | ferdy<br>salim | <b>ACC</b>                      | $\mathbf{x}$<br>$\overline{a}$                |
|                             |            |                             |                 | 6                       | 321           | Mobil    | untuk oprasional    | ferdy          | <b>ACC</b>                      | $\mathbf{x}$                                  |

Gambar 4. 21 Form dan Tabel Konfirmasi Permintaan Barang

Halaman ini digunakan camat untuk mengkonfirmasi permintaan barang yang di ajukan pegawai.

22. Form dan Tabel Konfirmasi perawatan dan pemeliharaan

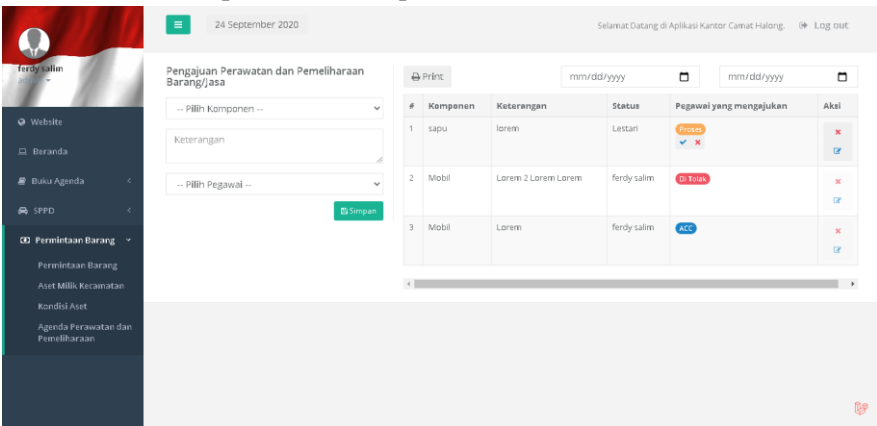

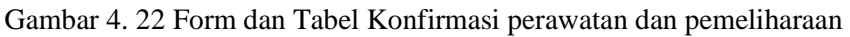

Halaman ini digunakan camat untuk mengkonfirmasi ajuan perawatan dan pemeliharaan barang dari pegawai.

## **B. Tampilan Antarmuka Keluaran Sistem**

1. Laporan Data Surat Masuk

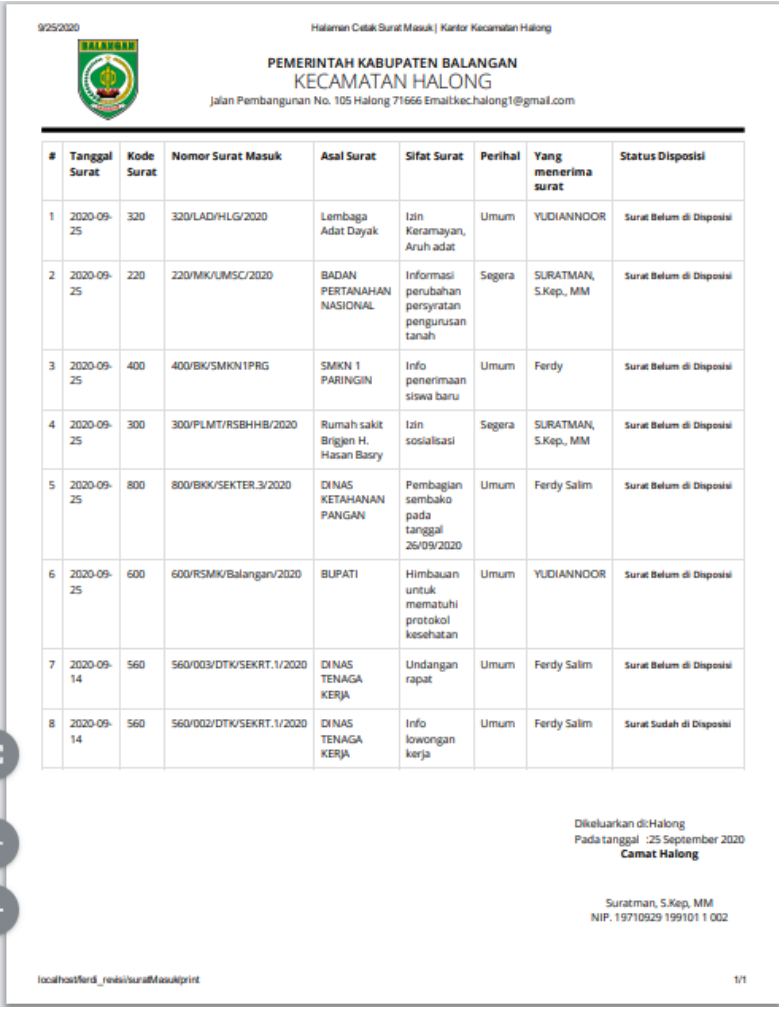

Gambar 4. 23 Laporan Surat Masuk

## 2. Laporan Disposisi

| ×              | Tanggal<br>Surat | Kode<br>Surat | <b>Nomor Surat Masuk</b> | Tanggapan                   | Perihal                                                     | Catatan<br>Camat                                                                       | di Teruskan<br>Kepada                      |
|----------------|------------------|---------------|--------------------------|-----------------------------|-------------------------------------------------------------|----------------------------------------------------------------------------------------|--------------------------------------------|
| 1              | 2020-09-<br>25   | 220           | 220/MK/UMSC/2020         | Hadiri                      | Informasi<br>perubahan<br>persyratan<br>pengurusan<br>tanah | ambil ilmu yang<br>di berikan                                                          | <b>ERLIYANTI.SE</b>                        |
| $\overline{2}$ | 2020-09-<br>25   | 400           | 400/BK/SMKN1PRG          | tanggapi                    | Info penerimaan<br>siswa baru                               | tanggapi<br>suratnya                                                                   | Ferdy Salim                                |
| 3              | 2020-09-<br>25   | 300           | 300/PLMT/RSBHHB/2020     | Hadiri                      | Izin sosialisasi                                            | gunakan<br>protokol<br>kesehatan                                                       | <b>YUDIANNOOR</b>                          |
| 4              | 2020-09-<br>25   | 800           | 800/BKK/SEKTER.3/2020    | Hadiri                      | Pembagian<br>sembako pada<br>tanggal<br>26/09/2020          | catatat<br>informasi yang<br>di sampaikan                                              | <b>ERLIYANTI.SE</b>                        |
| 5              | 2020-09-<br>25   | 600           | 600/RSMK/Balangan/2020   | segera<br>tindak<br>lanjuti | Himbauan untuk<br>mematuhi<br>protokol<br>kesehatan         | jaga kesehatan                                                                         | <b>YUDIANNOOR</b>                          |
| 6              | 2020-09-<br>14   | 560           | 560/003/DTK/SEKRT.1/2020 | segera<br>tindak<br>lanjuti | Undangan rapat                                              | Catatat barang<br>informasi yang<br>disampaikan                                        | Ferdy                                      |
| 7              | 2020-09-<br>25   | 320           | 320/LAD/HLG/2020         | Hadiri                      | Izin Keramayan,<br>Aruh adat                                | Gunakan<br>protokol<br>kesehatan                                                       | <b>YUDIANNOOR</b>                          |
| 8              | 2020-09-<br>14   | 560           | 560/002/DTK/SEKRT.1/2020 | <b>Tindak lajuti</b>        | Info lowongan<br>kerja                                      | selesaikan<br>dengan segeran                                                           | Ferdy Salim                                |
|                |                  |               |                          |                             |                                                             | Dikeluarkan di:Halong<br>Pada tanggal :25 September 2020<br>NIP. 19710929 199101 1 002 | <b>Camat Halong</b><br>Suratman, S.Kep, MM |

Gambar 4. 24 Laporan Disposisi Surat

# 3. Laporan Data Surat Keluar

|   | Tanggal<br><b>Surat</b> | Kode<br>Surat | <b>Nomor Surat Masuk</b> | Asal<br>Surat                        | Perihal                                        | Yang<br>menerima<br>surat | <b>Status Disposisi</b>                                                                                                    |
|---|-------------------------|---------------|--------------------------|--------------------------------------|------------------------------------------------|---------------------------|----------------------------------------------------------------------------------------------------|
| ĭ | 2020-09-<br>25          | 800           | 800/008/HLG/UMPEG/2020   | Desa<br>Sumber<br>Agung              | Undangan<br>Rapat                              | <b>YUDIANNOOR</b>         | Surat Belum di Disposisi                                                                                                    |
| 2 | 2020-09-<br>25          | 900           | 900/007/HLG/REKEU/2020   | Desa<br>Sumber<br>Agung              | Perubahan<br>Jadwal<br>Kunjungan<br>Kerja      | SURATMAN.<br>S.Kep., MM   | Surat Belum di Disposisi                                                                                                    |
| 3 | 2020-09-<br>25          | 700           | 700/006/HLG/REKEU/2020   | Desa<br>Hawai                        | Pemberitahuan<br>segera perbaiki<br><b>ADD</b> | ERLIYANTI.SE              | Surat Belum di Disposisi                                                                                                    |
| 4 | 2020-09-<br>25          | 800           | 800/005/HLG/UMPEG/2020   | SMKN <sub>1</sub><br><b>PARINGIN</b> | Penerimaan<br>pengjuan siswa<br>magang         | <b>YUDIANNOOR</b>         | Surat Belum di Disposisi                                                                                                    |
| S | 2020-09-<br>25          | 800           | 800/004/HLG/TRANTIP/2020 | Desa<br>Sumber<br>Agung              | Pemberitahuan<br>perubahan<br>waktu kunjung    | <b>YUDIANNOOR</b>         | Surat Belum di Disposisi                                                                                                    |
| 6 | 2020-09-<br>17          | 700           | 700/003/HLG/HI/2020      | <b>PT.BMK</b>                        | keluhan<br>masyrakat                           | <b>Ferdy Salim</b>        | Surat Belum di Disposisi                                                                                                    |
| 7 | 2020-09-<br>$17^{1}$    | 560           | 560/002/HLG/HI/2020      | PT.KJM                               | Keluhan<br>masyarakat                          | <b>Ferdy Salim</b>        | Surat Belum di Disposisi                                                                                                    |
| 8 | 2020-09-<br>17          | 560           | 560/001/HLG/HI/2020      | <b>PT.BBS</b>                        | Keluhan<br>masyarakat                          | <b>Ferdy Salim</b>        | Surat Belum di Disposisi                                                                                                    |
|   |                         |               |                          |                                      |                                                |                           | Dikeluarkan di:Halong<br>Pada tanggal :25 September 2020<br><b>Camat Halong</b><br>Suratman, S.Kep, MM<br>NIP. 19710929 199101 1 002 |

Gambar 4. 25 Laporan Surat Keluar

# 4. Laporan Data Surat Keputusan Camat

| # | <b>Nomor</b>   | <b>Tanggal</b>       | Perihal                                          | <b>Status</b> | Pegawai yang membuat<br>laporan                                                 |
|---|----------------|----------------------|--------------------------------------------------|---------------|---------------------------------------------------------------------------------|
| 1 | 8              | 2020-09-<br>25       | Pengadaan mobil                                  | Proses        | <b>ERLIYANTI.SE</b>                                                             |
| 2 | 7              | 2020-09-<br>25       | Evaluasi perubahan Anggaran Desa Halong          | Proses        | ERLIYANTI.SE                                                                    |
| 3 | 6              | 2020-09-<br>25       | Evaluasi perubahan anggaran desa sumber<br>agung | Proses        | <b>ERLIYANTI.SE</b>                                                             |
| 4 | 5              | 2020-09-<br>25       | Pemekaran desa suryatama                         | Proses        | SURATMAN, S.Kep., MM                                                            |
| 5 | 4              | 2020-09-<br>25       | Pemenang desa terasri di kecamatan Halong        | Proses        | <b>YUDIANNOOR</b>                                                               |
| 6 | 3              | 2020-09-<br>25       | Penerimaan tenaga kontrak P3k                    | Proses        | <b>YUDIANNOOR</b>                                                               |
| 7 | $\overline{2}$ | $2021 - 01 -$<br>OS. | Penolakan pengajuan banding                      | di Setujui    | <b>Ferdy Salim</b>                                                              |
| 8 | 1              | 2020-09-<br>17       | Evaluasi perubahan anggaran dana desa            | di Tolak      | <b>Ferdy Salim</b>                                                              |
|   |                |                      |                                                  |               | Dikeluarkan di:Halong<br>Pada tanggal :25 September 2020<br><b>Camat Halong</b> |
|   |                |                      |                                                  |               | Suratman, S.Kep, MM<br>NIP. 19710929 199101 1002                                |
|   |                |                      |                                                  |               |                                                                                 |

Gambar 4. 26 Laporan Surat Keputusan Camat

## 5. Laporan Data SPPD Dalam Daerah

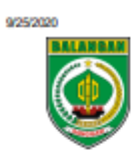

#### PEMERINTAH KABUPATEN BALANGAN

Halaman Cetak SPPD | Kantor Kecamatan Halong

**KECAMATAN HALONG** Jalan Pembangunan No. 105 Halong 71666 Email:kec.halong1@gmail.com

÷ Nomor Nomor **Maksud dari SPPD** Tanggal Alat Tempat Tempat Jenis **Status Tugas SPPD Berangkat Berangkat Berangkat** Tujuan **SPPD** & Kembali  $\mathbf{1}$  $\overline{\mathbf{3}}$ monitoring 2020-09-25 & Halong 004 roda 2 desa Dalam ACC samber Daerah kegitaan 2020-09-25 pemberdayaaan agung perempuan  $\overline{2}$  $\overline{\mathbf{3}}$ 003 monitoring 2020-09-25 & roda 4 Halong Desa Dalam ACC pembangunan 2020-09-25 Mihu Daerah bendungan  $\overline{3}$  $13$ 031 monitoring 2020-09-25 & roda 2 Halong Desa Dalam ACC kegiatan Mihu Daerah 2020-09-25 pemabanguanan irigasi  $\overline{\mathbf{4}}$  $12$ 012 2020-09-25 & roda 2 Halong Dalam monitoring Desa **ACC** kegiatan Mihu Daerah 2020-09-25 kemasyarakatan  $\overline{\mathbf{S}}$ monitoring 2020-09-25 & roda 2 Halong Dalam 10 010 Desa ACC kegiatan desa 2020-09-25 Liyu Daerah hawai 6 و 009 2020-09-25 & roda 2 Halong Deca Dalam monitoring ACC kegiatan desa liyu 2020-09-25 Daerah Liyu  $\overline{7}$ monitoring  $\overline{4}$ 004 2020-09-25 & roda 2 Halong Liyu Dalam ACC kegiatan Daerah 2020-09-25 kemasyarakatan desa liyu  $\overline{2}$  $002$ 2020-09-01 & Roda 2 Halong 8 monitoring proyek Desa Dalam Di Tolak jalan Liyu Daerah 2020-09-14 Dikeluarkan di:Halong<br>Pada tanggal - 25 September 2020 **Camat Halong** Suratman, S.Kep, MM NIP. 19710929 199101 1002 localhostferd revisi/SPPD/print  $1/1$ 

Gambar 4. 27 Laporan SPPD Dalam Daerah

## 6. Laporan Data SPPD Luar Daerah

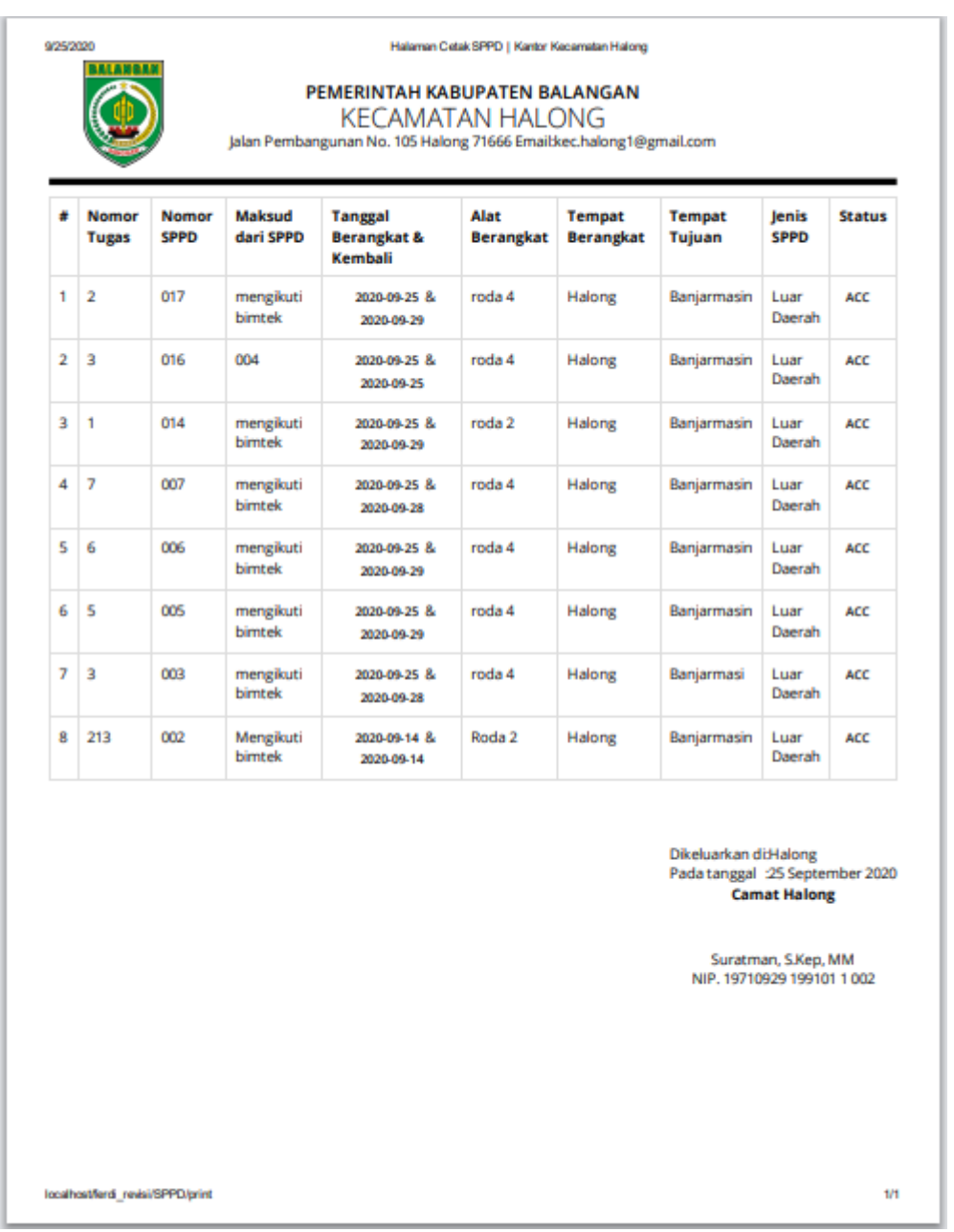

Gambar 4. 28 Laporan SPPD Luar Daerah

## 7. Laporan Data Permintaan Barang

| 1<br>010<br><b>Ferdy Salim</b><br>Sapu ljuk<br>Untuk ruangan umpeg<br>ACC<br>2<br>009<br>Sapu ljuk<br>untuk ruangan renkeu<br>Ferdy<br>ACC<br>3<br>008<br><b>YUDIANNOOR</b><br>Internet<br>Pasang jaringan internet<br>Proses<br>4<br>007<br>Mobil<br>Oprasional sub bagian Trantib<br><b>Ferdy Salim</b><br>Proses<br>5<br>006<br>Mobil<br>untuk oprasional rekeu<br><b>Ferdy Salim</b><br>ACC<br>005<br>Mobil<br><b>Ferdy Salim</b><br>6<br>untuk oprasional<br>ACC<br>7<br>004<br>Untuk di bidang Kami<br><b>YUDIANNOOR</b><br>ACC<br>Internet<br><b>YUDIANNOOR</b><br>8<br>003<br>Mobil<br>Untuk keperluan survei KHL<br>Di Tolak<br>9<br>002<br>pasang instalsi internet<br><b>Ferdy Salim</b><br>Internet<br>ACC<br>Dikeluarkan di:Halong<br>Pada tanggal :25 September 2020<br><b>Camat Halong</b><br>Suratman, S.Kep, MM<br>NIP. 19710929 199101 1002 |  | Komponen | Keterangan | <b>Status</b> | Pegawai yang mengajukan |
|----------------------------------------------------------------------------------------------------|--|----------|------------|---------------|-------------------------|
|                                                                                                    |  |          |            |               |                         |
|                                                                                                    |  |          |            |               |                         |
|                                                                                                    |  |          |            |               |                         |
|                                                                                                    |  |          |            |               |                         |
|                                                                                                    |  |          |            |               |                         |
|                                                                                                    |  |          |            |               |                         |
|                                                                                                    |  |          |            |               |                         |
|                                                                                                    |  |          |            |               |                         |
|                                                                                                    |  |          |            |               |                         |
|                                                                                                    |  |          |            |               |                         |
|                                                                                                    |  |          |            |               |                         |
|                                                                                                    |  |          |            |               |                         |

Gambar 4. 29 Laporan Permintaan Barang

8. Laporan Data Aset Milik Kecamatan

| 9/25/2020 |                                              | Halaman Cetak Pengajuan Permintaan Barang   Kantor Kecamatan Halong<br>PEMERINTAH KABUPATEN BALANGAN<br><b>KECAMATAN HALONG</b><br>Jalan Pembangunan No. 105 Halong 71666 Email:kec.halong1@gmail.com |                                                   |
|-----------|----------------------------------------------|----------------------------------------------------------------------------------------------------|---------------------------------------------------|
| ٠         | Komponen                                     | Keterangan                                                                                                    | <b>Status</b>                                     |
| 1         | Meja                                         | untuk ruangan renkeu                                                                                                    | Ada                                               |
| 2         | Meja                                         | untuk di ruangan umpeg                                                                                                    | Ada                                               |
| 3         | Sapu ljuk                                    | Untuk ruangan umpeg                                                                                                    | Ada                                               |
| 4         | Sapu ljuk                                    | untuk ruangan renkeu                                                                                                    | Ada                                               |
| 5         | Mobil                                        | untuk oprasional rekeu                                                                                                    | Ada                                               |
| 6         | Mobil                                        | untuk oprasional                                                                                                    | Ada                                               |
| 7         | Internet                                     | Untuk di bidang Kami                                                                                                    | Ada                                               |
| 8         | Internet                                     | pasang instalsi internet                                                                                                    | Ada                                               |
|           |                                              |                                                                                                    | Suratman, S.Kep, MM<br>NIP. 19710929 199101 1 002 |
|           | localhost@md_revisi/asetMill@Gecamatan/print |                                                                                                    | 1/1                                               |

Gambar 4. 30 Laporan Aset Milik Kecamatan

# 9. Laporan Kondisi aset

| <b>Nama Barang</b><br>Mobil<br>Mobil<br>Mobil<br>Sapu Ijuk | Jenis Kondisi<br>perlu di servis<br>servis berkala<br>perlu di servis<br>perlu beli baru | Keterangan | <b>Status</b><br><b>Tidak Ada</b><br><b>Tidak Ada</b><br><b>Tidak Ada</b><br><b>Tidak Ada</b> | Gambar               |
|------------------------------------------------------------|------------------------------------------------------------------------------------------|------------|-----------------------------------------------------------------------------------------------|----------------------|
|                                                            |                                                                                          |            |                                                                                               |                      |
|                                                            |                                                                                          |            |                                                                                               |                      |
|                                                            |                                                                                          |            |                                                                                               |                      |
|                                                            |                                                                                          |            |                                                                                               |                      |
|                                                            |                                                                                          |            |                                                                                               |                      |
| Sapu Ijuk                                                  | patah                                                                                    |            | <b>Tidak Ada</b>                                                                              |                      |
| Mobil                                                      | servis bulanan                                                                           |            | <b>Tidak Ada</b>                                                                              |                      |
| Mobil                                                      | tabrakan                                                                                 |            | <b>Tidak Ada</b>                                                                              |                      |
| Internet                                                   | Putus Kabel Utama                                                                        |            | <b>Tidak Ada</b>                                                                              | Laravel <sup>7</sup> |
|                                                            |                                                                                          |            | localhostferd_revisi/kndisiAset(print                                                         |                      |

Gambar 4. 31 Laporan Kondisi Aset

| 1              |               | Keterangan     | Pegawai yang mengajukan | <b>Status</b>                                     |
|----------------|---------------|----------------|-------------------------|---------------------------------------------------|
|                | Kertas hvs A4 | habis          | <b>YUDIANNOOR</b>       | Proses                                            |
| $\overline{2}$ | Tintah        | habis          | Ferdy                   | Proses                                            |
| 3              | Meja          | perlu di cat   | <b>ERLIYANTI.SE</b>     | Proses                                            |
| 4              | Kertas hys A4 | habis          | <b>YUDIANNOOR</b>       | Proses                                            |
| 5              | Meja          | pelu di cat    | Ferdy Salim             | Proses                                            |
| 6              | Sapu Ijuk     | Beli baru      | SURATMAN, S.Kep., MM    | <b>Proses</b>                                     |
| $\overline{z}$ | Mobil         | Servis bulanan | <b>Ferdy Salim</b>      | Di Tolak                                          |
| 8              | Mobil         | Ganti han      | <b>Ferdy Salim</b>      | <b>ACC</b>                                        |
|                |               |                |                         | Suratman, S.Kep, MM<br>NIP. 19710929 199101 1 002 |
|                |               |                |                         |                                                   |
|                |               |                |                         |                                                   |
|                |               |                |                         |                                                   |
|                |               |                |                         |                                                   |
|                |               |                |                         |                                                   |

10. Laporan Agenda Perawatan dan Pemeliharaan

Gambar 4. 32 Laporan Perawatan Dan Pemeliharaan Barang

## **PENGUJIAN**

Pengujian ini perlu di lakukan untuk mengetahui apakah aplikasi berjalan dengan baik dan meminimalisir terjadinya kesalahan. Pada tahap pengujian kali ini menggunakan pengunjian *Black-box* di mana pengujian berfokus pada fungsi didalam program.

## **A. Rancangan Pengujian**

Berikut ini adalah tabel rancangan pengujian program yang di harapkan program berjalan sesuai dengan fungsinya.

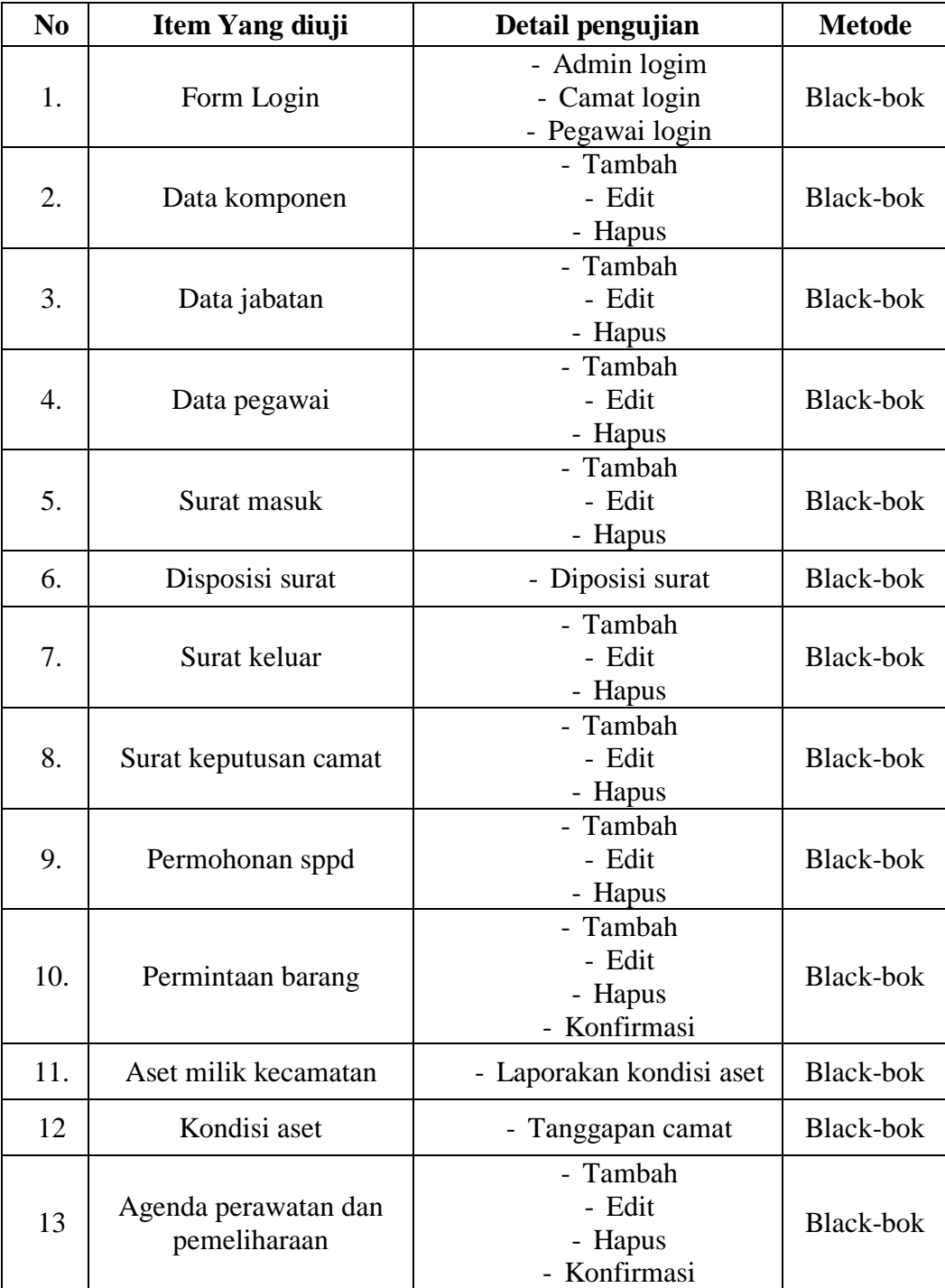

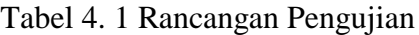

## **B. Hasil Pengujian**

Berikut ini adalah tabel pengujian dari aplikasi buku agenda dan pencatatan inventory pada kantor kecamatan Halong :

1. Form login

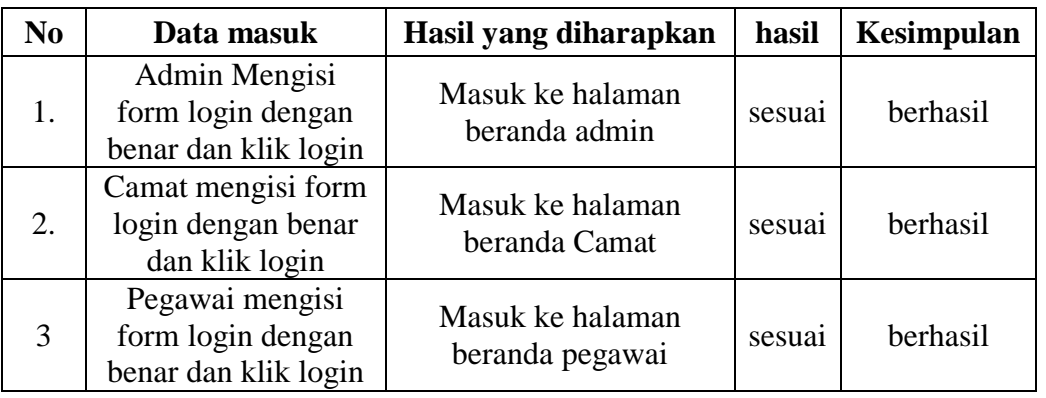

## Tabel 4. 2 Hasil Pengujian Form Login

2. Data komponen

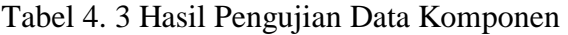

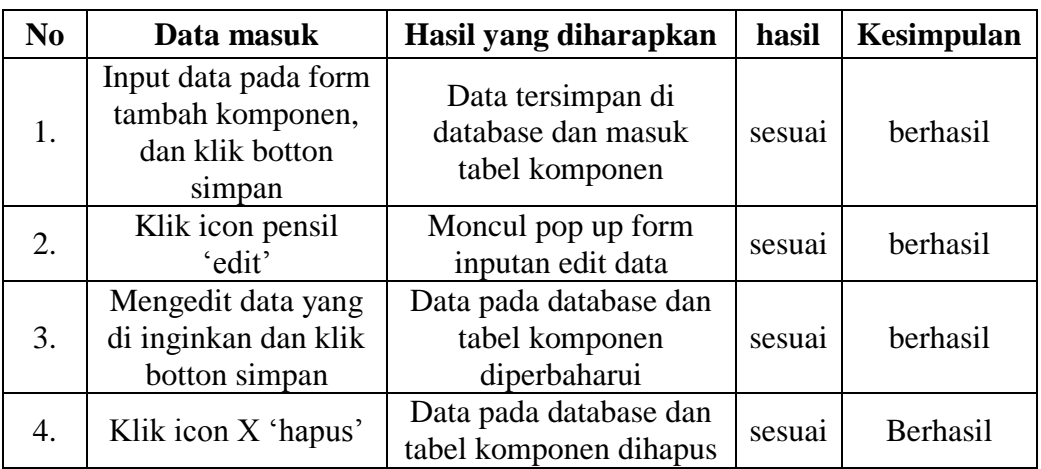

3. Data jabatan

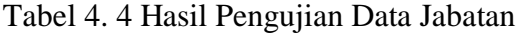

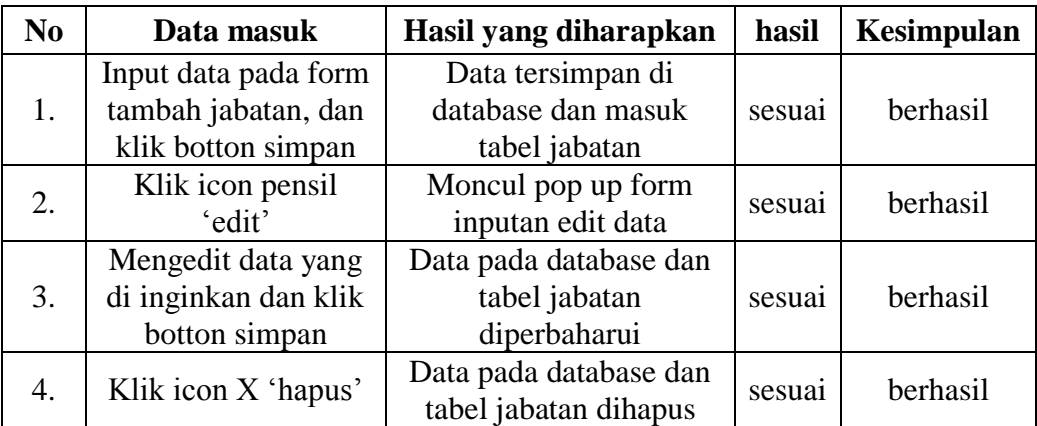

## 4. Data pegawai

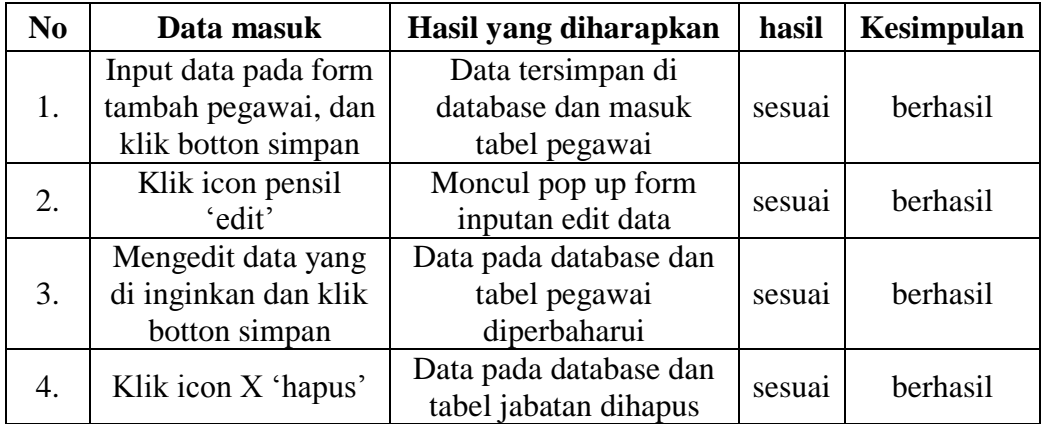

# Tabel 4. 5 Hasil Pengujuian Data Pegawai

## 5. Data Surat masuk

Tabel 4. 6 Hasli Pengujian Data Surat Masuk

| N <sub>0</sub> | Data masuk                                                               | Hasil yang diharapkan                                        | <b>Hasil</b> | <b>Kesimpulan</b> |
|----------------|--------------------------------------------------------------------------|--------------------------------------------------------------|--------------|-------------------|
| 1.             | Input data pada form<br>tambah Surat masuk,<br>dan klik botton<br>simpan | Data tersimpan di<br>database dan masuk<br>tabel Surat masuk | Sesuai       | Berhasil          |
| 2.             | Klik icon pensil<br>'edit'                                               | Moncul pop up form<br>inputan edit data                      | Sesuai       | Berhasil          |
| 3.             | Mengedit data yang<br>di inginkan dan klik<br>botton simpan              | Data pada database dan<br>tabel Surat masuk<br>diperbaharui  | Sesuai       | Berhasil          |
| 4.             | Klik icon X 'hapus'                                                      | Data pada database dan<br>tabel Surat masuk<br>dihapus       | Sesuai       | Berhasil          |

# 6. Disposisi surat

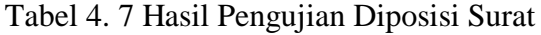

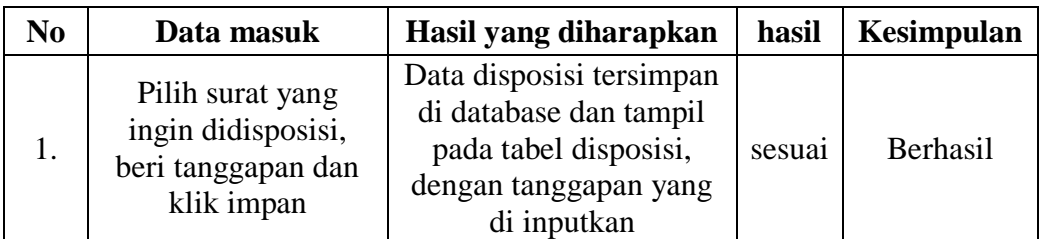

## 7. Data Surat keluar

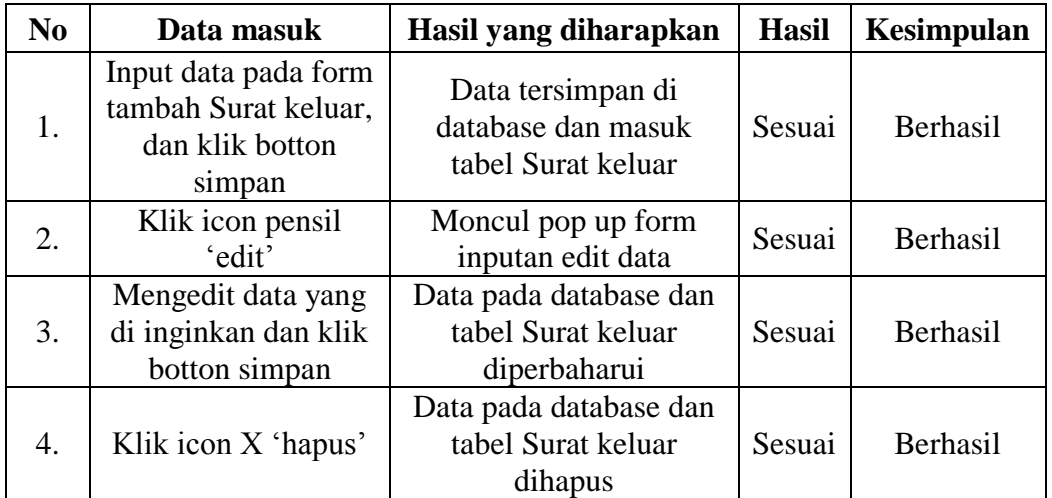

# Tabel 4. 8 Hasil Pengujian Data Surat Keluar

# 8. Surat keputusan camat

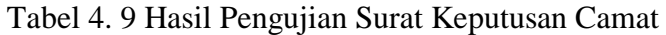

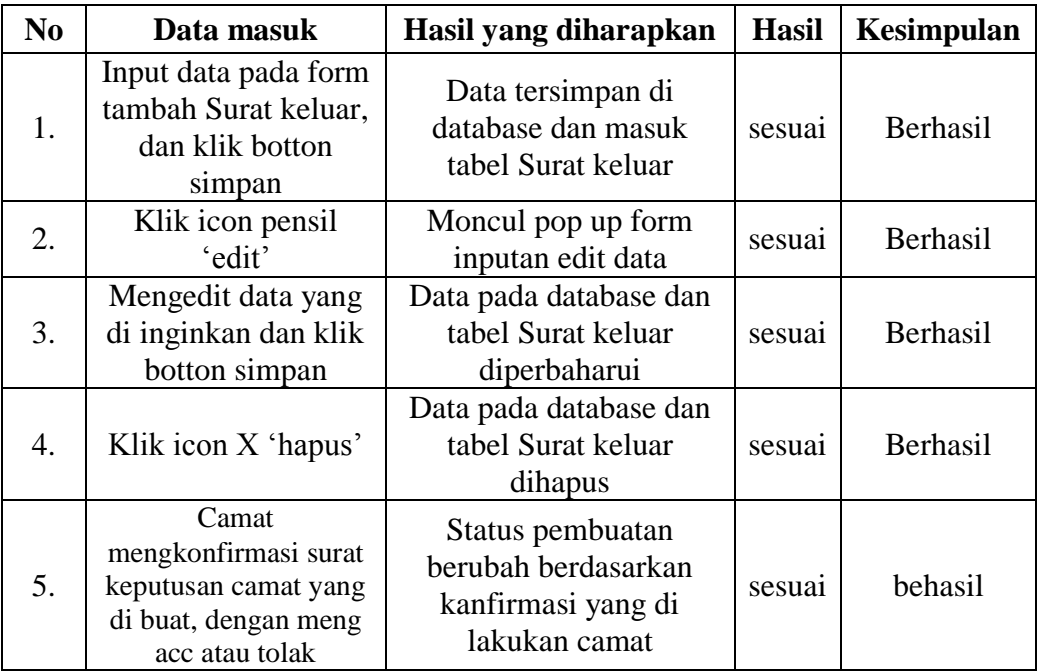

# 9. Permohonan sppd

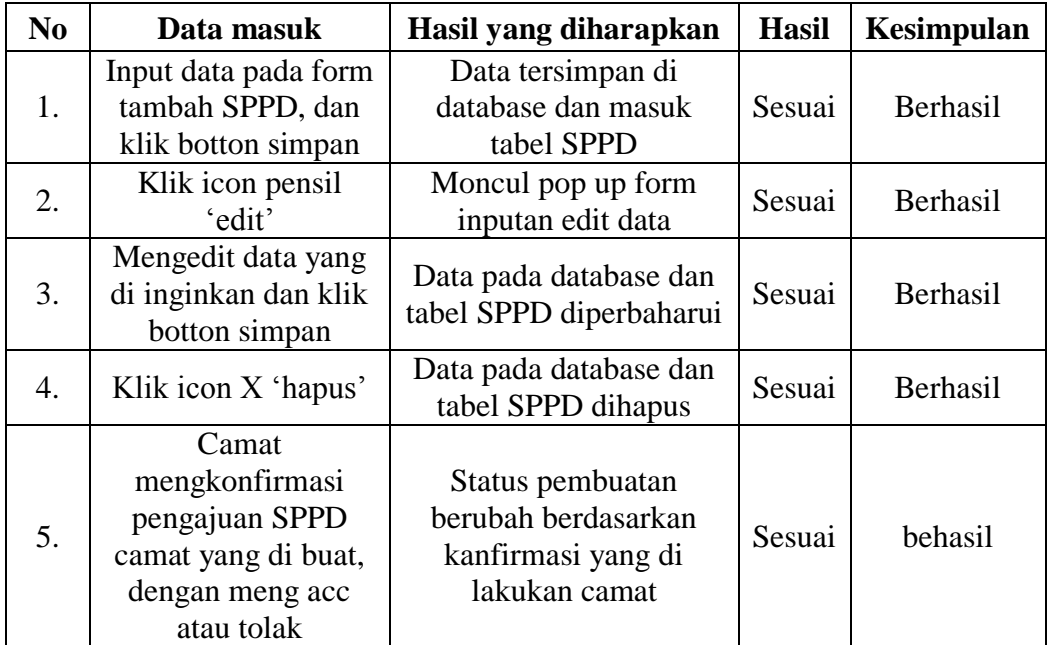

# Tabel 4. 10 Hasil Pengujian Permohonan SPPD

# 10. Data Permintaan barang

## Tabel 4. 11 Hasil Pengujian Data Permintaan Barang

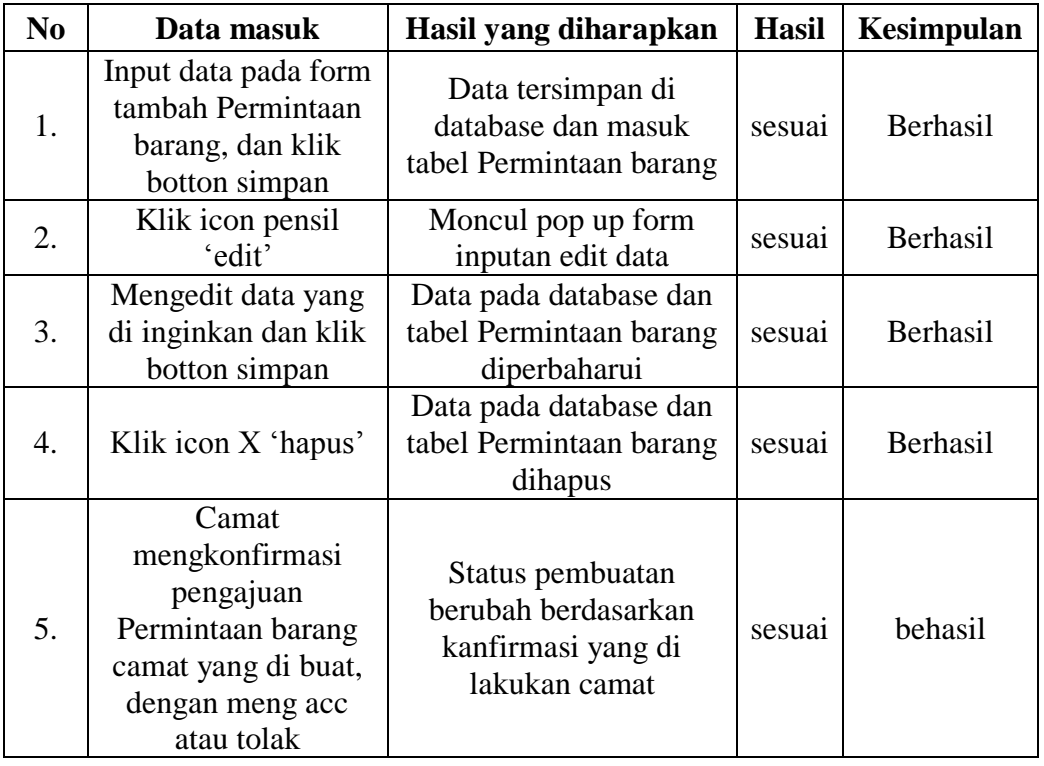

## 11. Aset milik kecamatan

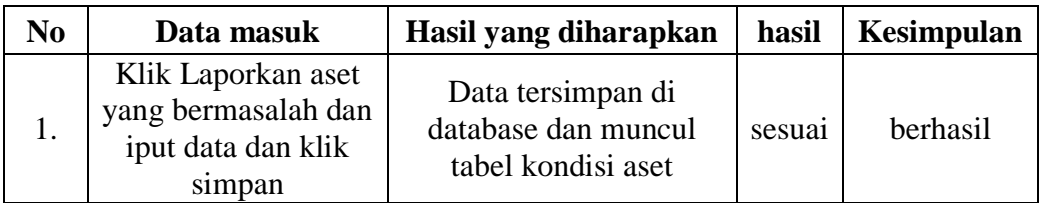

## Tabel 4. 12 Hasil Pengujian Aset Milik Kecamatan

12. Kondisi aset

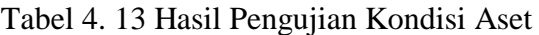

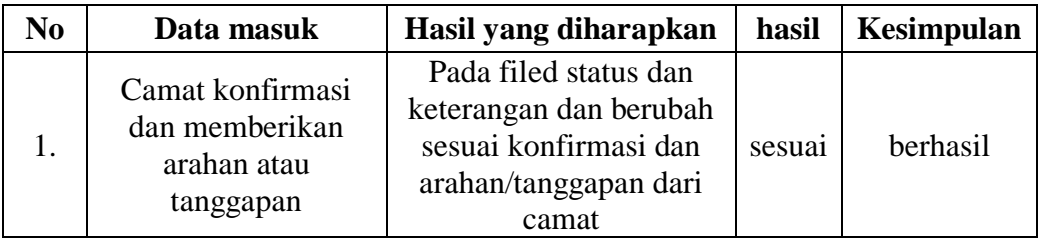

# 13. Agenda perawatan dan pemeliharaan

Tabel 4. 14 Hasil Pengujian Perawatan dan Pemeliharaan

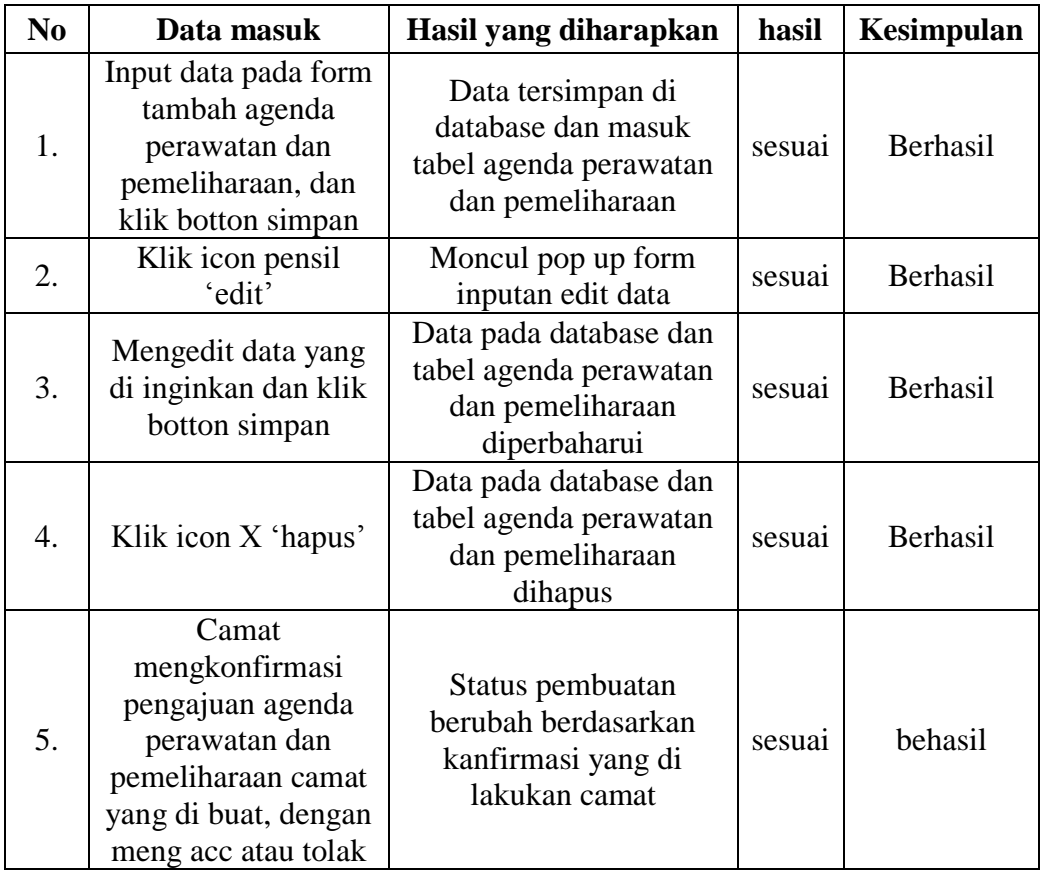

### **PENUTUP**

Analisis, perancangan dan pembuatan sistem maka dapat diambil kesimpulan sebagai berikut:

- 1. Dalam penelitian ini telah berhasil dirancang, analisa dan dibuat aplikasi buku agenda dan pencatatan inventory pada kantor kecamatan Halong berbasis website
- 2. Sistem yang dibuat berbasis web dengan menggunakan bahasa pemrograman PHP dan MySQL sebagai manajemen basis data.
- 3. Aplikasi ini dapat digunakan beberapa pengguna, antara lain admin, camat, dan pegawai.
- 4. Dengan adanya aplikasi buku agenda dan pencatatan inventory pada kantor kecamatan Halong berbasis website, diharapkan dapat mempermudah pekerjaan pegawai.
- 5. Mengefektifitaskan dan mengefisiensikan waktu pengerjaan mengenai buku agenda dan pencatatan inventory
- 6. meminimalisir terjadinya kesalahan penomoran.
- 7. mempermudah dalam pencarian data dan meninimalisir pengunaan buku.

## **DAFTAR PUSTAKA**

- Agus Heryanto, H. F. ( 2014). Rancang Bangun Sistem Informasi Inventory Barang Berbasis Web Studi Kasus di PT. Infinetworks Global Jakarta. *JURNAL SISFOTEK GLOBAL*, 32-35.
- Binarso, Y. A., Surwoko, E. A., & Bahtiar, N. (2012). Pembangunan Sistem Informasi Alumni Berbasis Web Pada Program Studi Teknik Informatika Universitas Diponegoro. *Journal Of Informatics and Technology* , 72-84.
- Hastanti, R. P., Purnama, B. E., & Wardati, I. U. (2015). Sistem Penjulan Berbasis Web (E-Commerce) Pada Tata Distro Kabupaten Pacitan. *Jurnal Bianglala Informatika*, 1-9.
- Hutahaean, J. (2014). *KONSEP SISTEM INFORMASI.* Yogyakarta: Deepublish.
- Mesri Silalahi, Y. ( 2019). IMPLEMENTASI EXTREME PROGRAMMING PADA SISTEM INVENTORY MEBEL PADA CV PROFESTAMAKURNIA NISA . *Kumpulan jurnaL Ilmu Komputer (KLIK)*, 197-210.
- Nurhanafi, A. (2014). Sistem Informasi Simpan Pinjam Pada Koprasi Sari Mulyo Kecamatan Ngadirejo. *Indonesian Journal on Networking and Security*, 41-49.
- Pasaribu, J. S. (2017). Penerapan Framework YII Pada Pembangunan Sistem PPDB SMP BPPI BALEENDAH KABUPATEN BANDUNG. *Jurnal Ilmiah Teknologi Informasi Terapan*, 154- 163.
- Prawono, J. A., & Respati, A. P. (2015). Sistem Informasi Pengelolaan Surat Masuk Dan Surat Keluar Di STIMIK AUB SURAKARTA. *INFORMATIKA*, 26-33.
- Priana, I., & Fitriani, L. ( 2016 ). PERANCANGAN APLIKASI PERANGKAT LUNAK PENGELOLAAN DATA BANK SAMPAH DI PT. INPOWER KARYA MANDIRI GARUT. *Jurnal Algoritma Sekolah Tinggi Teknologi Garut* , 407-413.
- Prihartanto, Y. L. (2011). Sistem Informasi Manajemen Agenda Pada Badan Pelayanan Perizinan Terpadu Kabupaten Karanganyar. *Jurnal Speed*, 53-58.
- Sari, M., & Muflih, M. (2017). Sistem Informasi Manajemen Data Beasiswa Bidikmisi Pada UNIVERSITAS ISLAM KALIMANTAN MUHAMMAD ARSYAD AL BANJARI (UNISKA MAB) BANJARMASIN. *Al Ulum Sains dan Teknologi*, 64-68.
- Sitohang, H. T. (2018). Sistem Informasi Pengagedaan Surat Berbasis Web Pada Pengadilan Tinggi Medan. *Jurnal Informatic Pelita Nusantara*, 6-9.
- Taufik Hidayat, M. M. (2018). Pembayaran Wisuda Online menggunakan Black Box Testing dengan Metode Equivalence Partitioning dan Boundary Value Analysis . *Jurnal Teknik Informatika UNIS* , 25-29.
- Veraniansyah, R. D., & Sukma, E. A. (2019). Prosedur Pengelolaan Arsip Keamanan Dokumen Di RSIA PURI BUNDA MALANG. *Jurnal Administrasi dan Bisnis*, 65-74.